## Adobe Photoshop Download Softlay \_\_LINK\_\_

Installing Adobe Photoshop is relatively easy and can be done in a few simple steps. First, go to Adobe's website and select the version of Photoshop that you want to install. Once you have the download, open the file and follow the onscreen instructions. Once the installation is complete, you need to crack Adobe Photoshop. To do this, you need to download a crack for the version of Photoshop that you want to use. Once you have the crack, open the file and follow the instructions to apply the crack. After the crack is applied, you can start using Adobe Photoshop. Be sure to back up your files since cracking software can be risky. With these simple steps, you can install and crack Adobe Photoshop.

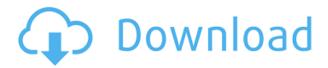

I find the UI to be equally unprofessional in other areas. It's very difficult to open up any kind of Photoshop tool that has been updated in any way. The best example of this characteristic is the Character tool, which, for example, now has no direct alphabetic keyboard shortcut, but instead takes me to a dialog requesting the character codes. Not to mention that I often end up typing more than needed because of the non-intuitive way in which one can add characters using the keyboard. For example, I need to add surrounding quotation marks, but instead of adding them using the keyboard and editing the quotes, I end up typing in unnecessary quotation marks that scramble the previous levels of the text. This is not to say that the Character tool is not a useful tool, but it should at least allow me to use it without spending too much time investigating the keyboard shortcuts.

I assume that time is what it takes for Adobe to optimize the UI, but this is very slow. I believe that, for most people, the animation of tool openings and tool overlays, is quite time-consuming. For tools such as the Brush and the Brush Pressure Overlay that take time to reveal their destination, this is time that Photoshop should be spending in its handling of the rest of the document. For example, when choosing a new blending mode, it should first select the mode, and only after that present the dialog to select the opacity and destination. Just select the required tool, and the dialog should either be instantly available or come forward. Maybe I'm just imagining things, but the current workflow is just making me very uncomfortable.

Adobe Photoshop 2022 (Version 23.0.1)Activation Code For PC {{ lAtest

## versIon }} 2023

You can also load photographs into Photoshop and make interesting groupings and decent size. Photoshop includes tools that allow you to resize images, make edits, and correct color. 3D composite: You'll use the 3D tools in the latest Photoshop releases. The are a collection of powerful new features available in Photoshop CS5, CS5.5, and CS6. 3D tools are also included in CS6. In this release of Photoshop, you can also 3D using a depth map. This release also adds support for printing. You can use Photoshop elements core for affordable photo editing and many other things. This allows you might not know what version of Photoshop you need to buy, but with Elements, you can learn what Elements is.

- 8 Its accuracy or ability to match borders in the layers is not that high. The pixels in an image are displayed in a big blurred checkerboard pattern, so users must rely on the tools in Elements to match pixels. The tool saves the changes to the pixels in your selected area in the same way. The tool will be helpful for detailed images. For instance, you can use it to improve the appearance of images with a poorly photographed background. Elements comes with more than 100 filters that users can use for enhancements. It also creates corrections for lighting and color.
- 9 The original page is present when you open the file. For determining the precise location, it is very important. This feature lets you delete the unwanted effect from the original page. The toolbar icons will be displayed at the bottom of the screen. This feature is extremely useful as it allows the users to switch between the tools easily using shortcut keys. This toolbar has another application of improved searching. This will be done in a very short time. Elements folder is supported for saving and recalling images. This includes brushes, gradients, 3D and more.
- 10 Effects of the new version. The interface has been tweaked to make it look more professional. The user is given the opportunity to view more information about the image on the sidebar. The interfaces and tools have been improved to give better photo editing.
- 11 Don't Uninstall Photoshop If you are planning to use the program for two or more years, you should leave Photoshop in your PC. The reason is, this program is very expensive. Photoshop supports Windows 2000, Windows XP, Windows Vista, Windows Windows 7, and Windows 8, in addition to Mac OS X 10.3.9 and above. Photoshop CS 6 features several function improvements. The new Project Spaces feature allows you to customize a single workspace. The Project Spaces feature also allows you to create your own workspace. This helps to manage and develop multiple projects. It is designed to expand the user's creativity. A set of tools for getting start with Photoshop. 12 How to change the color of the image? In Photoshop CS6, there is a new color palette of 24 million colors. From a standard color palette of 16.7 million colors. Experienced users of the previous version may not require the new version of Photoshop. It's easy to use. If you have not your original photos in the program, then its location in your program is not known.

e3d0a04c9c

## Adobe Photoshop 2022 (Version 23.0.1) Download free CRACK {{ lAtest release }} 2023

The Stelvio also has electronic rear dampers with the 'support' function in the Dynamic Ride Control. It not only dissipates shocks but also transfers the torque to the sturdier wheel. You can change the suspension settings depending on the terrain using the traction/stability control. This is a feature that works almost like a GPS and remembers your settings. Photoshop Magazine today features three main sections: creative guides, top features, and tutorials. In addition, the magazine also features many tips and tricks and practical how-to articles to assist users in getting better results faster. Articles are written by highly-experienced design industry professionals and endusers. In the past few years, Photoshop Magazine has also been a popular educational resource, as it provides technical articles and tutorials to assist users in their understanding of Photoshop. The magazine also covers workflow, tips and tricks and other in-depth articles. Photoshop Magazine offers a wide variety of topics, reflecting the user base of the magazine. In recent years, the magazine has become more of a PDF-based delivery. This change actually came after the redesign of the magazine, and it is a convenient way to read and share the PDF on a variety of different platforms. The Adobe subscription for the magazine can be downloaded and read online any time from a desktop, tablet, or Apple or Android mobile device. No matter whether you are an experienced Photoshop artist or a beginner with no experience before, the Photoshop Magazine inspires and helps you to achieve your goals and eventually become an experienced Photoshop artist.

how to download and install photoshop cc 2021 in telugu adobe photoshop ps 2021 free download portraiture plugin for photoshop 2021 free download photoshop fonts pack free download 2021 photoshop 2021 free trial download photoshop 2021 trial download adobe photoshop cc 2021 free download for windows 8.1 download adobe photoshop 2021 windows 8 photoshop 2021 download for windows 8 adobe photoshop 2021 m1 download

There is no denying that the software is simple, and it is easy for new users to get a lot of value from it. While some might hear the alarmist warning bells about the software being "easy", they are in fact far too easy to obtain for a lot of users, thanks to the continually evolving tool. The software also has excellent support and updates, although it can be somewhat intimidating at first. The software is built on an image-oriented workspace, where most of the commands are defined around editions of images. The only real figure out of this is that the more basic functionality is accessed with a singleimage workspace, while most edits are done via a multi-file Workspace, usually consisting of 3 or more layers that are treated as a single contiguous entity. The concept of the image has been the driving force, and this is supplemented with an easy-to-use layer skill. So, all the editing from raster notations to the image file itself is based on containing a single image, and it is taken by any modifying tool that can be mapped to a layer. Out of all the software tools in the toolbox, the closest you can get to RAW editing is in terms of image editability. That is where the real power of the software lies. Because of the image editing functions, it is possible to clean up, resize, modify, color correct, retouch, and enhance almost any image. While doing so, it is important to know how to use the software properly, because the power it brings can easily be misused. Because of the multi-file workspace, it's best to err on the side of caution, especially if ties to any of the photos are required.

The new Auto Mask features include selection masking for selecting everything up to a certain size and an improved blend options. The selection masking simplifies image editing by making it easier to quickly select and mask elements without setting a fixed size. The enhanced workflows make it easier to quickly create and edit large scale and complex projects. Contextual menus include predefined actions that can be applied to smart artistic strokes, objects and shapes. These personalized actions can be triggered easily based on the specific situation, enabling users to quickly open dialog boxes, show different options, and save, crop, transform and recolor in a single action. There are three different, more or less, video formats used by the different webcams for recording video. And for each video format, the video is a part of that format. For example, the avi file format doesn't have a sound track attached with it. When you add some special effects, you need to have some sort of video format that can be used. You can actually only use dark text with the mediumlight settings. If your setting is set to bunch, text will face a problem when transformed into the vector artwork form. And in this case, the size of the text would be changed. The settings in this app Elogue. The settings that do not get displayed on your screen can be saved for sharing and reuse later. In this app, you directly edit the image, and you don't need to paste anything into the app. Sometimes, the pasted contents are also corrected.

https://zeno.fm/radio/office-2010-toolkit-and-ezactivator-2-1-6-final-dhuj

https://zeno.fm/radio/cadstar-13-crack-free-40

https://zeno.fm/radio/hercules-dwayne-johnson-1080p-torrent

https://zeno.fm/radio/amt-brand-tool-hp-download-15

https://zeno.fm/radio/alaskan-truck-simulator-free-download-crack

https://zeno.fm/radio/dawn-of-war-iii-retribution-skirmish-crack

https://zeno.fm/radio/hitman-agent-47-movie-download-in-hindi-720p

With Photoshop, you can bring your photo into multiple canvas sizes, rotate, crop and straighten your photos without being constrained by pixel dimensions, and shift on any plane without linear distortion. But it's not just all about the editing. In this version we brought you Smart Objects with expanded support of lighting, noise, background, and >object level transforms. And let's not forget about leveraging the HW GPU to accelerate Adobe Sensei powered filters with even more dynamic capabilities. At the heart of today's release, we have brought you full use of the new User Coordinate Space (UCS) paradigm for all layers and paths. You now have the ability to seamlessly move, clone, and rotate any new paths, existing paths, lines, or shapes, independent of their parent layer. The new smart object features and, of course, the improved canvas transformations give you the freedom to create and re-purpose versatile composites with feature-rich styles. Free plugins for Photoshop include the FreeRig 16 and FreeRig 32 plugins—the effects plug-ins that top the list of favorite free plug-ins in Photoshop. Apple also added Support for Photoshop on iPad Pro, Smart Keyboard, DeskDock, Magic Mouse and Magic Trackpad, almost all new laptops since 2013, so every savor of Photoshop now comes with added bonus. Adobe Photoshop Elements was abolished around 2012, and its new replacement is Photoshop Fix. The software is not only for sophisticated image editing. It provides a bunch of remarkable tools and edits to add material, special effects, and also to remove the unwanted elements or effects from images, so you can make everything snappy and straight out.

This free download version includes 5.7 GB of content and allows you to use the update and also run the updates. You can download the latest version from the official website of Photoshop cc 2021. This walk-through tutorial offers an easy and effective way to start working in Photoshop. Learn how to open and save documents, how to use basic tools to enhance your images, how to take advantage

of Photoshop's Smart Objects and use powerful features such as Scratchboard. The tutorial also teaches you how to use layers, masks, layers masks, selection tools, bokeh, and filters, and each video contains enough information to get you started with your editing. It keeps you on your toes without overwhelming you. You don't have to be a pro anymore to start to improving your skills in any creative editing software. It's not too late to join the Photoshop revolution. Did you know you can buy Photoshop for a fraction of the price of the retail versions, Photoshop for Education? They are super fast and easy to use. They include the latest version of Adobe Photoshop and as well as popular content that can be downloaded for free, not until you spend a small amount of money. Reducing costs of production and improving quality is essential in a digital environment. Any software that can save money on the cost of production is worth looking into, as more companies are moving to a digital environment as a more efficient alternative. The commercial Photoshop is widely recognized as the most sophisticated and effective image editing software available, and it's not difficult to see why – it gives you the tools you need to create everything from simple edits to sophisticated retouching. With its expansion features, you'll be able to master the most advanced and intricate editing techniques on the market.